### **BAB 4**

### **ANALISIS DAN PEMBAHASAN**

### **4.1. Gambaran objek penelitian**

PT Tatamulia Nusantara Indah adalah salah satu perusahaan yang bergerak di bidang konstruksi. Beberapa pekerjaan yang saat ini ditangani dibawah naungan PT Tatamulia Nusantara Indah diantaranya adalah One Signature Galeri Surabaya, One East Residences, Spazio Tower 2, Spazio Office, Pabrik Tong Ji, Formosa Batam, Gereja Mawarsharon Surabaya, Elyon School, Ciputra World Surabaya Phase 3, danOne Galaxy Surabaya. ProyekOne Galaxy Surabaya adalah suatu mega proyek yang di dalamnya terdapat berbagai jenis bangunan yaitu mall, hotel, office dan apartmen. Proyek konstruksi tersebut melibatkan banyak pekerja kurang lebih memiliki jumlah pekerja 1000 orang. Proyek One Galaxy Surabaya memiliki target penyelesaian dalam kurun waktu 5-6 tahun terhitung mulai dari September 2015 sampai dengan November 2020..

### **4.2. Deskripsi responden**

Data umum identitas responden dimaksudkan untuk mengidentifikasi responden. Responden yang di ambil dalam penelitian ini. Data masing-masing responden mengenai identitas diri mulai dari jenis kelamin, usia, pendidikan dan lama bekerja. Untuk lebih jelasnya, dapat dilihat pada tabel-tabel yang diuraikan peneliti dibawah ini:

### **4.2.1. Data Berdasarkan Jenis Kelamin**

Deskripsi data responden berdasarkan jenis kelamin dapat diperlihatkan pada tabel di bawah ini :

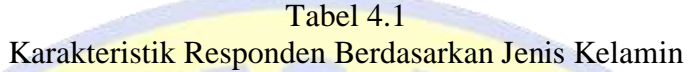

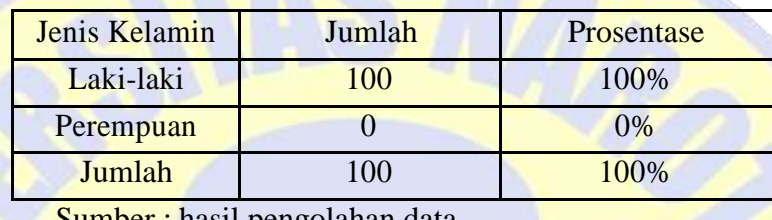

Sumber : hasil pengolahan data

Dari hasil tabel 4.1 dapat dilihat bahwa responden laki-laki sebanyak 100 orang, dengan persentase sebesar 100 %. Sedangkan tidak ada responden yang berjenis kelamin perempuan. Hal ini menunjukkan bahwa seluruh responden berjenis kelamin laki-laki (100%)

### **4.2.2. Data Berdasarkan Kelompok Usia**

Deskripsi data responden responden berdasarkan usia dapat dilihat pada tabel 4.2 di bawah ini :

| Usia     | Jumlah | Prosentase $(\% )$ |
|----------|--------|--------------------|
| 20-29 Th | 41     | 41\%               |
| 30-39 Th | 30     | 30%                |
| $>40$ Th | 29     | 29%                |
| Jumlah   | 100    | 100%               |

Tabel 4.2 Karakteristik responden berdasarkan usia

Sumber : hasil pengolahan data

Dari tabel 4.2 dapat dillihat hasil bahwa responden yang berusia antara 20 – 29 tahun sebanyak 41 orang (41%), responden yang berusia 30 – 39 tahun sebanyak 30 orang (30%). Dan yang berusia diatas 40 tahun sebanyak 29 orang

(29%)

### **4.2.3 Data Berdasarkan Pendidikan Terakhir**.

Deskripsi data responden berdasarkan pendidikan terakhir dapat dilihat pada tabel 4.2 di bawah ini :

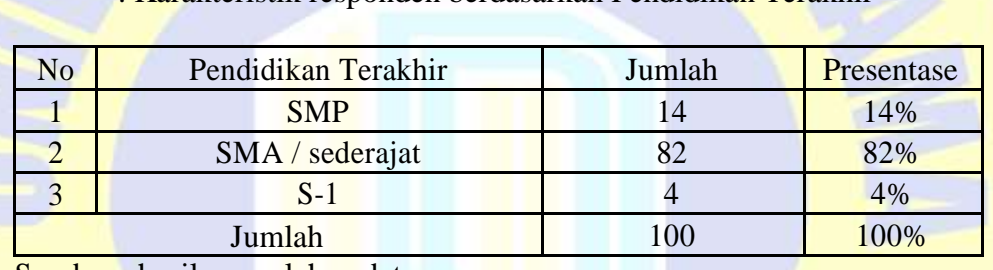

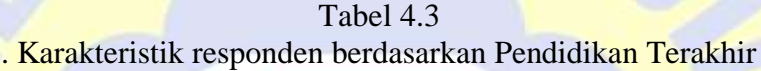

Sumber : hasil pengolahan data

Tabel di atas menunjukkan bahwa responden dengan tingkat pendidikan responden dengan tingkat pendidikan SMP sebanyak 14 orang (14%), SMA sebanyak 82 orang (82%) dan S1 sebanyak 4 orang (4%),. Dapat disimpulkan bahwa sebagian besar responden dengan tingkat pendidikan SMA (82%).

### **4.2.4. Data Berdasarkan Lama bekerja**.

Deskripsi data responden berdasarkan lama bekerja dapat dilihat pada tabel 4.2 di bawah ini :

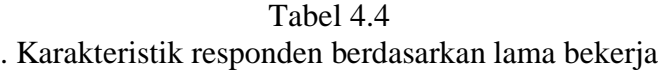

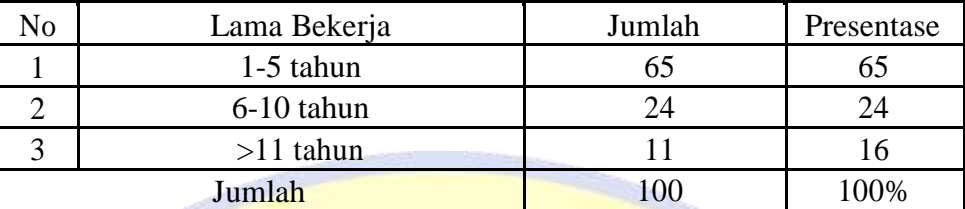

Sumber : hasil pengolahan data

Tabel di atas menunjukkan bahwa responden dengan tingkat pendidikan responden dengan lama bekerja 1-5 tahun sebanyak 65 orang (65%) responden dengan bekerja 6-10 24 orang (24%) dan diatas 11 tahun sebanyak 11 orang (16%),. Dapat disimpulkan bahwa setengah responden dengan tingkat pendidikan SMA (50%).

### **4.3. Deskripsi Hasil Tanggapan Kuisioner**

Deskripsi hasil tanggapan kuisioner dapat dijelaskan dibawah ini meliputi variabel kesehatan dan keselamatan kerja dan kinerja karyawan. Yang disebarkan kepada responden sebanyak 100 karyawan.

Poin yang diberikan atas jawaban responden dimulai dari angka 1 yang berarti sangat tidak baik sampai dengan angka 5 yang berarti sangat baik. Keterangan:

- a. Nilai  $1 =$  Sangat Tidak Baik
- b. Nilai  $2 =$  Tidak Baik
- c. Nilai  $3 =$  Cukup
- d. Nilai  $4 =$ Baik
- e. Nilai  $5 =$  Sangat Baik

### **4.3.1. Variabel Kesehatan dan Keselamatan Kerja**

Penyajian data tentang variabel kesehatan dan keselamatan kerja ini merupakan penyajian data dari hasil angket yang telah disebarkan kepada sebanyak 100 responden yang menjadi sampel penelitian ini. Untuk mengetahui frekuensi setiap alternatif jawaban, penulis membuat tabel dengan klasifikasi sebagai berikut:

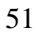

**PRO PATRIA** 

| <b>Variabel</b> | <b>Indikator</b>  | <b>Ukuran</b>                                   | <b>STB</b>       | TB               | $\mathbf C$     | B               | SB              |
|-----------------|-------------------|-------------------------------------------------|------------------|------------------|-----------------|-----------------|-----------------|
| Program         |                   | 1. Tingkat perhatian perusahaan                 | $\overline{0}$   | $\overline{0}$   | 17              | 65              | 18              |
| Keselamatan     | Tanggung          | mengenai K3                                     |                  |                  |                 |                 |                 |
| dan             | jawab dan         | Tingkat perusahaan memenuhi<br>$\overline{2}$ . | $\overline{0}$   | $\boldsymbol{0}$ | 29              | 52              | 19              |
| Kesehatan       | komitmen          | tanggung jawab K3                               |                  |                  |                 |                 |                 |
| Kerja           | perusahaan        | 3. Tingkat perusahaan memenuhi                  | $\overline{0}$   | $\boldsymbol{0}$ | 11              | 68              | 21              |
| (Variabel X)    |                   | komitmen <sub>K3</sub>                          |                  |                  |                 |                 |                 |
| "Keselamata     |                   | 4. Tingkat pemahaman karyawan                   | $\overline{0}$   | $\boldsymbol{0}$ | $\overline{15}$ | $\overline{75}$ | $\overline{10}$ |
| n kerja         |                   | tentang kebijakan perusahaan                    |                  |                  |                 |                 |                 |
| merupakan       | Kebijakan         | mengenai K3                                     |                  |                  |                 |                 |                 |
| kondisi         | dan disiplin      | 5. Tingkat kepatuhan karyawan                   | $\overline{0}$   | $\overline{0}$   | 21              | 70              | $\overline{9}$  |
| dimana          | keselamatan       | terhadap prosedur kerja                         |                  |                  |                 |                 |                 |
| kesejahteraan   | kerja             | 6. Tingkat perhatian karyawan                   | $\overline{0}$   | $\overline{0}$   | 18              | 71              | $\overline{11}$ |
| fisik           |                   | terhadap keberadaan poster K3                   |                  |                  |                 |                 |                 |
| karyawan        |                   | dan tanda bahaya                                |                  |                  |                 |                 |                 |
| dilindungi,     | <b>Komunikasi</b> | Tingkat pemberian petunjuk                      | $\overline{0}$   | $\overline{0}$   | 16              | 73              | 11              |
| sedangkan       | dan pelatihan     | penggunaan peralatan kerja                      |                  |                  |                 |                 |                 |
| kesehatan       | keselamatan       |                                                 |                  |                  |                 |                 |                 |
| kerja           |                   | 8. Tingkat tanggapan karyawan                   | $\overline{0}$   | $\overline{0}$   | 20              | $\overline{70}$ | 10              |
| merupakan       | Komite            | mengenai pentingnya                             |                  |                  |                 |                 |                 |
| keadaan         | keselamatan       | pembentukan komite K3                           |                  |                  |                 |                 |                 |
| umum dari       | kerja             | 9. Tingkat pelaksanaan tugas                    | $\overline{0}$   | $\overline{0}$   | 18              | 68              | 14              |
| kesejahteraan   |                   | komite K3                                       |                  |                  |                 |                 |                 |
| fisik,          | Inspeksi,         | 10.<br>Tingkat pengawasan                       | $\overline{0}$   | $\overline{0}$   | 16              | 71              | 13              |
| mental, dan     | penyelidikan      | perusahaan terhadap K3                          |                  |                  |                 |                 |                 |
| emosional       | keselamatan       | Tingkat identifikasi risiko<br>11.              | $\overline{0}$   | $\overline{0}$   | 18              | 70              | 12              |
| para            | kerja dan riset   | kerja oleh perusahaan                           |                  |                  |                 |                 |                 |
| karyawan        | Evaluasi          | 12.<br>Tingkat upaya perusahaan                 | $\overline{0}$   | $\overline{0}$   | 20              | 68              | 12              |
| dimana          | terhadap          | dalam pemeriksaan K3                            |                  |                  |                 |                 |                 |
| mereka          | usaha-usaha       | 13. Tingkat upaya perusahaan                    | $\overline{0}$   | $\overline{0}$   | 20              | 70              | 10              |
| bekerja".       | keselamatan       | untuk memperbaiki kondisi                       |                  |                  |                 |                 |                 |
|                 | kerja             |                                                 |                  |                  |                 |                 |                 |
|                 |                   | Kondisi penerangan yang<br>14.                  | $\overline{0}$   | $\overline{0}$   | 20              | 65              | 15              |
|                 |                   | baik telah.                                     |                  |                  |                 |                 |                 |
|                 |                   | 15.<br>Tingkat kesesuaian ruang                 | $\overline{0}$   | $\overline{0}$   | 17              | 62              | 16              |
|                 |                   | gerak yang disediakan                           |                  |                  |                 |                 |                 |
|                 |                   | perusahaan                                      |                  |                  |                 |                 |                 |
|                 |                   | 16. Tingkat kesesuaian tata letak               | $\overline{0}$   | $\boldsymbol{0}$ | 18              | 52              | 25              |
|                 | Lingkungan        | peralatan pekerjaan                             |                  |                  |                 |                 |                 |
|                 | Kerja             | 17. Tingkat perlengkapan kerja                  | $\overline{0}$   | $\boldsymbol{0}$ | 21              | 63              | 11              |
|                 |                   | yang cukup mendukung                            |                  |                  |                 |                 |                 |
|                 |                   | 18. Kondisi udara yang baik                     | $\boldsymbol{0}$ | $\boldsymbol{0}$ | 18              | 65              | 12              |
|                 |                   | didalam pabrik                                  |                  |                  |                 |                 |                 |
|                 |                   | 19. Tingkat pengaruh kebisingan                 | $\overline{0}$   | $\boldsymbol{0}$ | 17              | 70              | 18              |
|                 |                   | dan getaran diusahakan tidak                    |                  |                  |                 |                 |                 |
|                 |                   | mempengaruhi hasil kerja                        |                  |                  |                 |                 |                 |

Tabel 4.5 Hasil Tanggapan Responden terhadap kesehatan dan keselamatan kerja

Sumber : hasil pengolahan data

Berdasarkan hasil kuisioner tentang Program Keselamatan dan Kesehatan Kerja (Variabel X) "Keselamatan kerja merupakan kondisi dimana kesejahteraan fisik karyawan dilindungi, sedangkan kesehatan kerja merupakan keadaan umum dari kesejahteraan fisik, mental, dan emosional para karyawan dimana mereka bekerja". Jawaban para responden menunjukkan mayoritas merasa baik dengan pernyataan tentang keselamatan kerja yang diupayakan oleh perusahaan.

### **4.3.2. Variabel Kinerja Karyawan (Y)**

Penyajian data tentang variabel kinerja karyawan ini merupakan penyajian data dari hasil angket yang telah disebarkan kepada sebanyak 100 responden yang menjadi sampel penelitian ini. Poin yang diberikan atas jawaban responden dimulai dari angka 1 yang berarti sangat tidak setuju sampai dengan angka 5 yang berarti sangat setuju. Keterangan:

- a. Nilai  $1 =$  Sangat Tidak Baik
- **b.** Nilai  $2 =$  Tidak Baik
- Nilai  $3 =$  Cukup
- d. Nilai  $4 = Baik$
- e. Nilai  $5 =$  Sangat Baik

Untuk mengetahui frekuensi setiap alternatif jawaban, penulis membuat tabel dengan klasifikasi sebagai berikut:

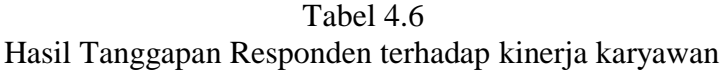

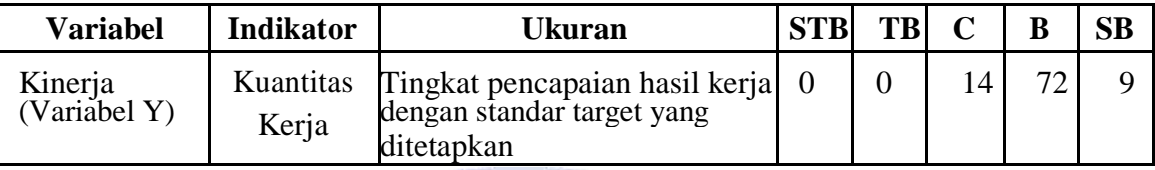

Sumber : hasil pengolahan data

Berdasarkan hasil kuisioner tentang Kinerja (Variabel Y) Kinerja merupakan perilaku nyata yang ditampilkan setiap orang sebagai prestasi kerja yang dihasilkan oleh karyawan sesuai dengan perannya dalam perusahaan. Jawaban para responden menunjukkan mayoritas merasa baik dengan pernyataan tentang kinerja karyawan yang diukur dengan pencapaian hasil kerja dengan standar target yang ditetapkan oleh perusahaan. Dengan kinerja karyawan yang cukup tinggi maka faktor keselamatan dan kesehatan kerja sangat diperhatikan untuk meminimalkan kejadian kecelakaan kerja karyawan dengan pengetahuan kerja, pemahaman Standart Operasional Prosedur (SOP) pekerjaan, penggunaan <mark>al</mark>at keselamatan kerja dan kenyamanan dan keamanan tempat bekerja

### **4.3.3. Uji Kualitas Data**

Uji Kualitas data yang dihasilkan dari penggunaan instrumen penelitian ini dapat dievaluasi melalui dua uji, yaitu: uji validitas dan uji realibilitas. Uji validitas penelitian ini ditentukan oleh proses pengukuran yang akurat. Suatu instrumen pengukur dikatakan valid jika instrumen tersebut mengukur apa yang seharusnya diukur. Menurut Santoso (2012:277), dasar pengambilan keputusan dari uji vailiditas adalah :

- 1. Jika r hasil positif, serta  $r_{\text{hasil}} > r_{\text{table}}$ , maka butir atau variabel tersebut valid
- 2. Jika r hasil tidak positif, serta  $r_{\text{hasil}} < r_{\text{table}}$ , maka butir atau variabel tersebut tidak valid
- 3. Jika  $r_{\text{hasil}} > r_{\text{table}}$  tapi bertanda negatif, maka butir variabel tersebut tidak valid.

Reliabilitas menunjukan konsistensi dan stabilitas suatu skor dari suatu instrumen pengukur. Pengujian reliabilitas kuesioner dalam penelitian ini menggunakan one 38 shot. Pengujian reliabilitasnya digunakan uji statistic Cronbach Alpha. Suatu konstruk atau variabel dikatakan reliabel jika memberikan nilai Cronbach Alpha > 0,60 (Ghozali, 2013)

### **1. Uji Validitas**

Uji validitas menunjukkan sejauh mana alat pengukur yang dipergunakan untuk mengukur data yang diukur. Adapun caranya adalah dengan mengkorelasikan antara skor yang diperoleh pada masing-masing item pertanyaan dengan skor total individu. Pengujian validitas dilakukan dengan bantuan komputer menggunakan program SPSS for Windows Versi 17.0. Dalam penelitian ini pengujian validitas hanya dilakukan terhadap 100 responden. Pengambilan keputusan berdasarkan pada nilai rhitung (*Corrected Item-Total Correlation*) > rtabel sebesar 0,1966, untuk df = 100–  $2 = 98$ ;  $\pm 0.05$  maka item/ pertanyaan tersebut valid dan sebaliknya.

Proses pengolahan data dengan software SPSS dapat dijelaskan pada gambar di bawah ini:

### Langkah awal dengan memasukkan semua data kuisioner

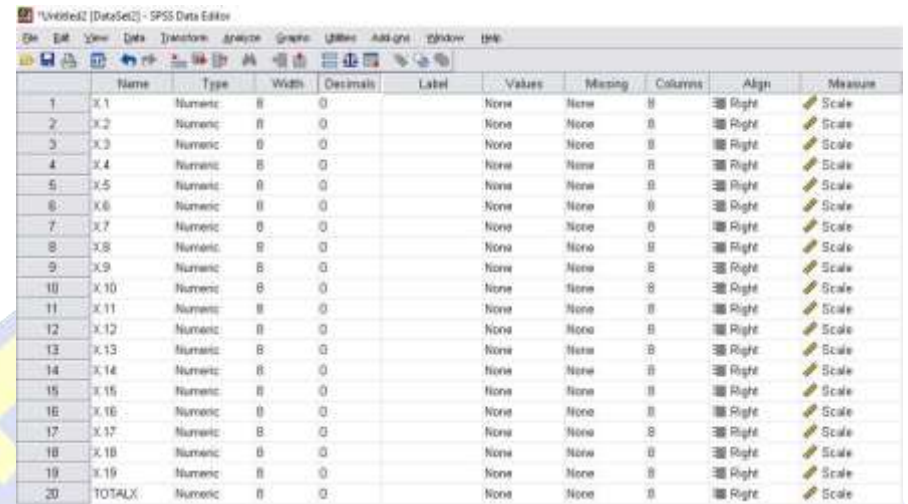

## Langkah 2. Pilih Analize – Correlate - Bivariate - Ok

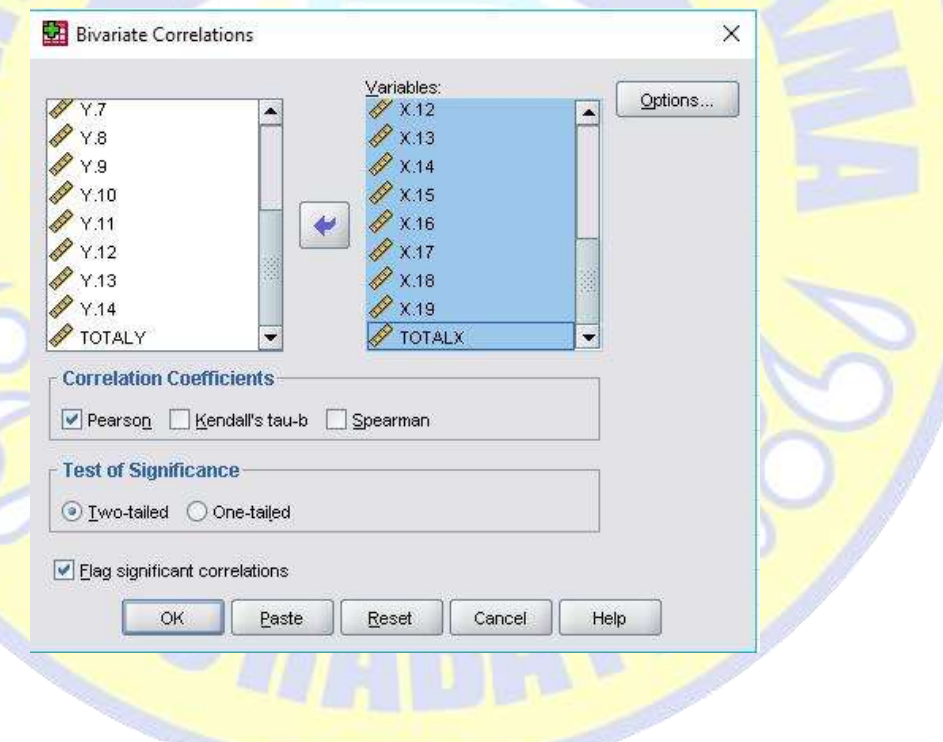

Hal pengujian dalam penelitian ini dapat dilihat pada tabel berikut:

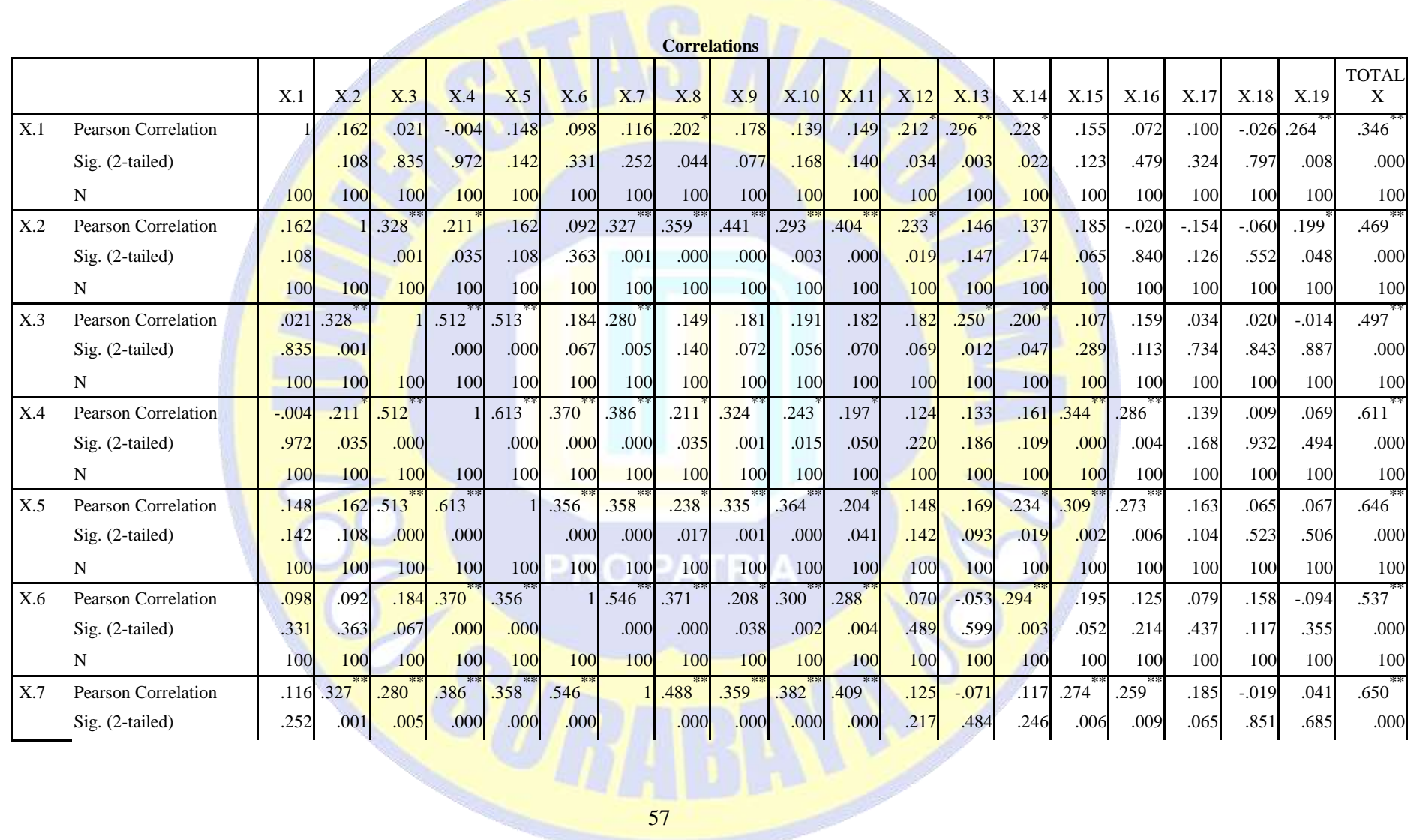

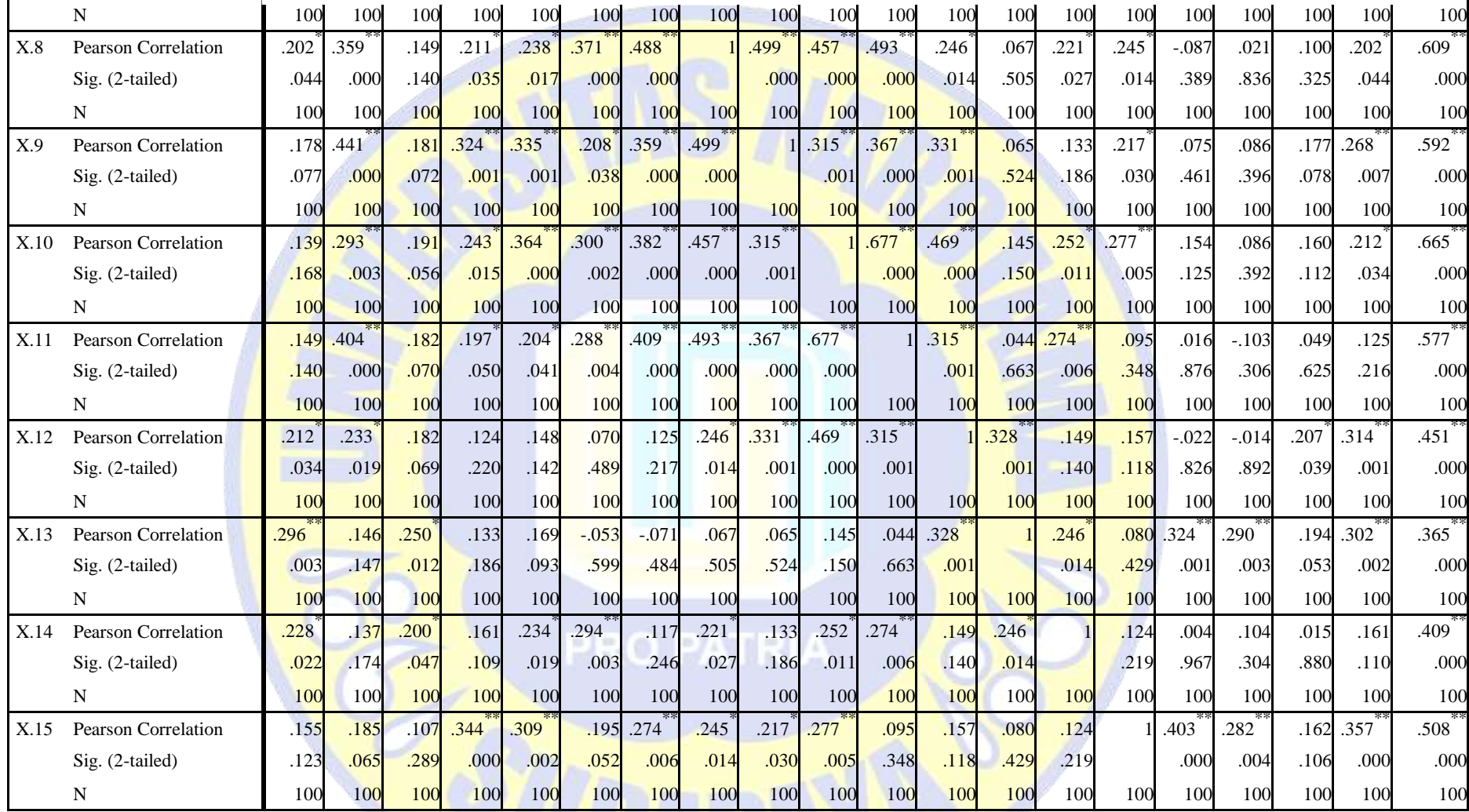

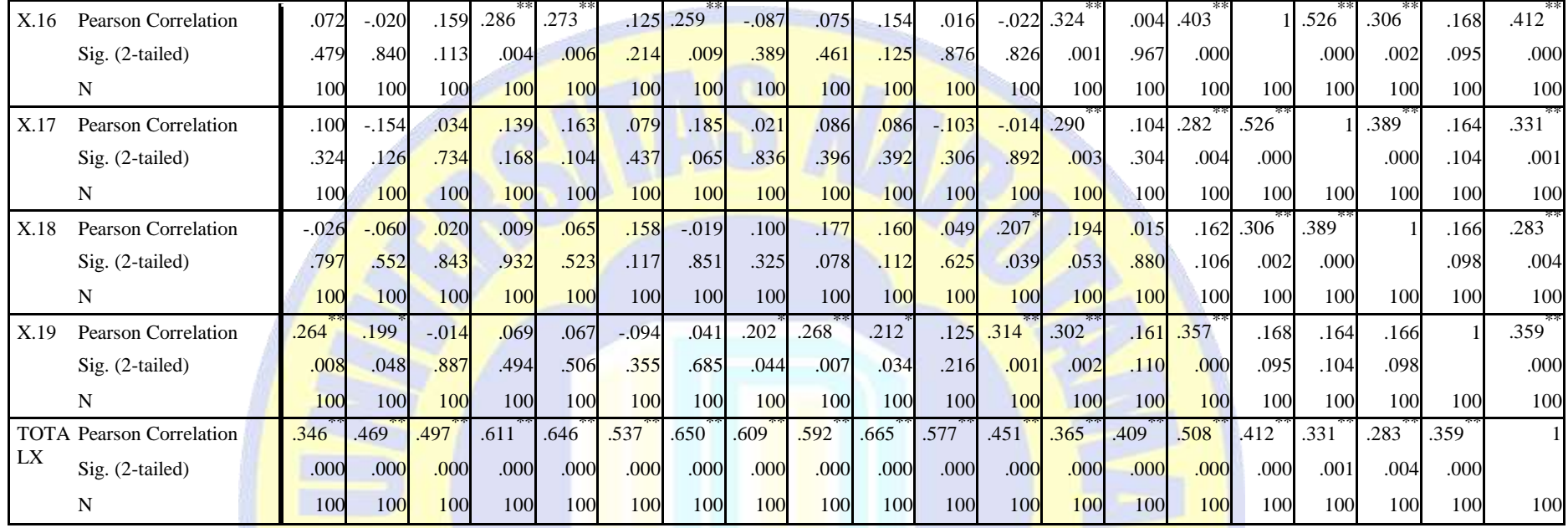

59

**PRO PATRIA** 

\*. Correlation is significant at the 0.05 level (2-tailed).

\*\*. Correlation is significant at the 0.01 level (2-tailed).

| Pernyataan  | r hasil | r tabel | Keterangan |
|-------------|---------|---------|------------|
| X.1         | 0,346   | 0,1966  | Valid      |
| X.2         | 0,469   | 0,1966  | Valid      |
| X.3         | 0,497   | 0,1966  | Valid      |
| X.4         | 0,611   | 0,1966  | Valid      |
| X.5         | 0,646   | 0,1966  | Valid      |
| X.6         | 0,537   | 0,1966  | Valid      |
| X.7         | 0,650   | 0,1966  | Valid      |
| X.8         | 0,609   | 0,1966  | Valid      |
| X.9         | 0,592   | 0,1966  | Valid      |
| <b>X.10</b> | 0,665   | 0,1966  | Valid      |
| <b>X11</b>  | 0,577   | 0,1966  | Valid      |
| X.12        | 0,451   | 0,1966  | Valid      |
| X.13        | 0,365   | 0,1966  | Valid      |
| X.14        | 0,409   | 0,1966  | Valid      |
| X.15        | 0,508   | 0,1966  | Valid      |
| X.16        | 0,412   | 0,1966  | Valid      |
| X.17        | 0,331   | 0,1966  | Valid      |
| X.18        | 0,183   | 0,1966  | Valid      |
| X.19        | 0,359   | 0,1966  | Valid      |

Tabel 4.7 Hasil Uji Validitas keselamatan kerja (X)

Sumber : hasil pengolahan data

Hasil pengujian validitas item kuesioner menunjukan bahwa pada kolom r tabel*,* seluruh item pertanyaan pada variabel Keselamatan Kerja (X), setiap butir pernyataan menunjukkan nilai korelasi item pernyataan lebih dari r tabel (0,1966), sehingga dapat dikatakan item pernyataan variabel bebas dan terikatnya adalah valid (r hasil > r tabel) dan dapat digunakan untuk mengukur variabel yang diteliti.

Tabel 4.8 Hasil Uji Validitas Kinerja karyawan (Y)

| Pernyataan                                                                                                    | r hasil | r tabel | Keterangan |  |  |
|----------------------------------------------------------------------------------------------------|---------|---------|------------|--|--|
|                                                                                                    | 260     | 1966    | /alid      |  |  |
| Construction of the set of the control of the set of the set of the set of the set of the set of the set of the |         |         |            |  |  |

Sumber : hasil pengolahan data

Hasil pengujian validitas item kuesioner menunjukan bahwa pada kolom r tabel*,* seluruh item pertanyaan pada variabel kinerja karyawan (Y), setiap butir pernyataan menunjukkan nilai korelasi item pernyataan lebih dari r tabel (0,1966), sehingga dapat dikatakan item pernyataan variabel bebas dan terikatnya adalah valid (r hasil  $>$  r tabel) dan dapat digunakan untuk mengukur variabel yang diteliti.

### **2. Uji Reliabilitas**

Uji Reliabilitas merupakan ukuran tentang konsistensi internal dari berbagai indikator sebuah konstruk yang membuktikan derajat sampai dimana masing-masing indikator itu mengindikasikan sebuah konstruk atau faktor laten yang umum (Hermawan dan Amirullah, 2016).

Kriteria reliabel atau tidak reliabel dalam penelitian ini dapat dilihat dari (Sugiyono, 2014) :

1) Jika nilai *Cronbach's Alpha* > 0,60, maka dinyatakan reliabel.

2) Jika nilai *Cronbach's Alpha* < 0,60 maka dinyatakan tidak reliabel Langkah uji reliabilitas SPSS yaitu dengan mengikuti perintah dibawah ini Analyze – Scale – Reliability - Ok

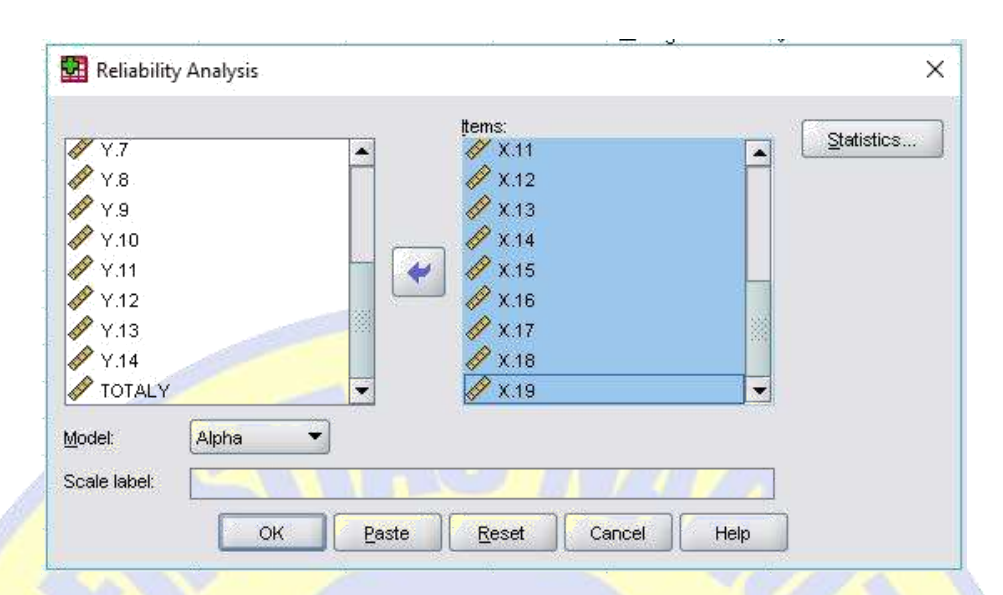

Maka hasil pengolahannya adalah

| <b>Reliability Statistics</b> |      |            |  |  |  |
|-------------------------------|------|------------|--|--|--|
| Cronbach's Alpha              |      | N of Items |  |  |  |
|                               | .833 |            |  |  |  |

Tabel 4.9 Hasil Uji Reliabilitas

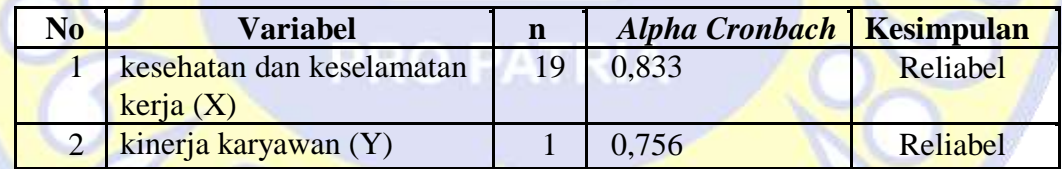

Sumber : Hasil pengolahan data SPSS

Berdasarkan hasil uji reliabilitas yang dilakukan menggunakan program SPSS versi 17 , hasil yang diperoleh bahwa hasil koefisiensi *Cronbach Alpha* untuk variabel keselamatan kerja dan kinerja karyawan hasil *Cronbach Alpha* lebih besar dari 0,60 hal tersebut menunjukkan bahwa tingkat reliabilitas data dikatakan baik dan dapat diterima artinya

masing-masing item pada setiap variabel dikatakan reliabel atau dapat dipercaya sebagai alat pengumpulan data dalam penelitian.

### **4.3.4. Uji Asumsi Klasik**

#### **4.3.4.1. Uji Normalitas**

Uji normalitas digunakan untuk mengetahui apakah suatu data mengikuti sebaran normal atau tidak. Untuk mengetahui apakah data tersebut mengikuti sebaran normal dapat dilakukan dengan berbagai metode diantaranya adalah metode Kolmogorov Smirnov, dengan menggunakan SPSS 17.0 . Untuk melihat data berdistribusi secara normal atau tidak dapat dilihat apabila:

Jika nilai uji dalam penelitian ini memiliki probabilitas lebih dari sama dengan signifikansi 5% ( $\geq$  0,05) maka hipotesis tersebut diterima dan memiliki data yang berdistribusi secara normal.

Jika nilai uji memiliki probabilitas kurang dari signifikansi 5%  $\langle 0.05 \rangle$  maka hipotesis tersebut ditolak dan memiliki data tidak berdistribusi secara normal.

Langkah uji normalitas SPSS yaitu dengan mengikuti perintah dibawah ini Analyze – Descriptive statistic - Explore - Ok

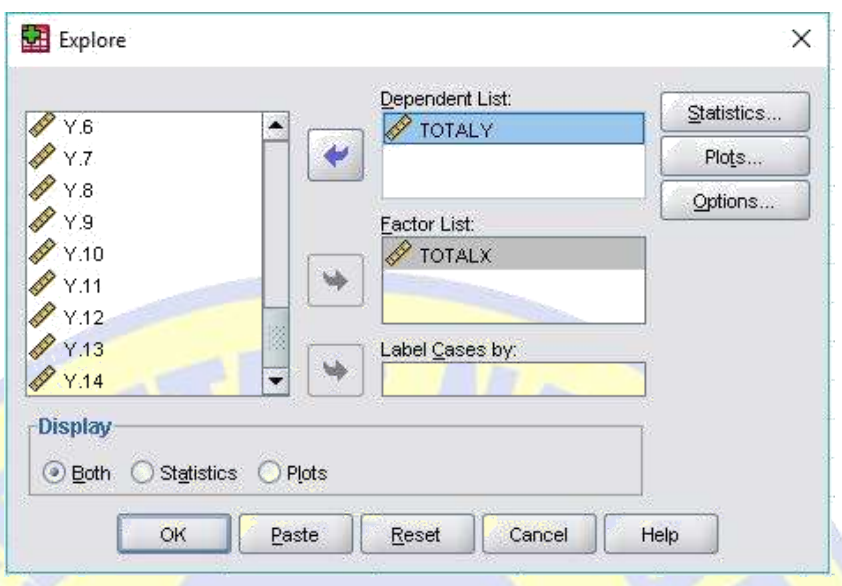

Tabel normalitas dapat dijelaskan di bawah ini :

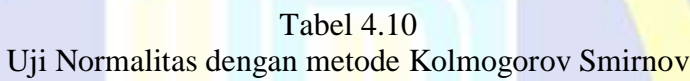

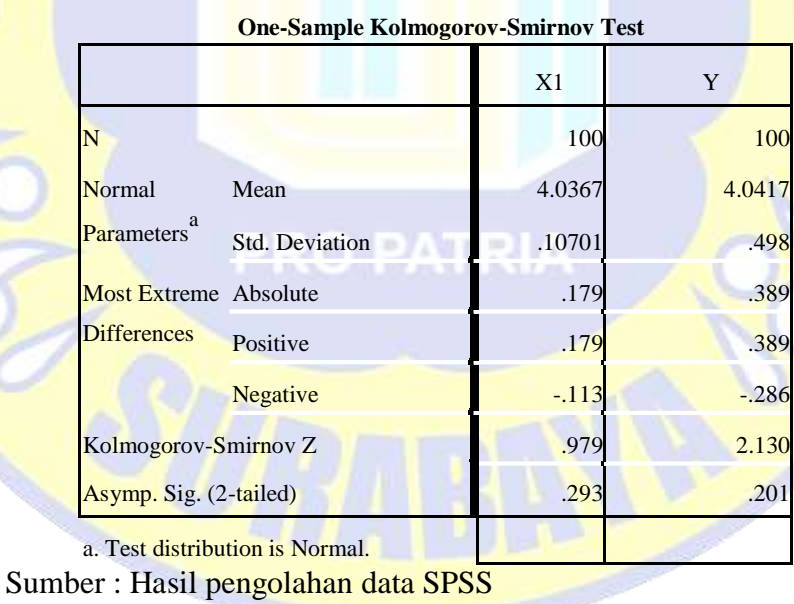

Hasil uji normalitas pada tabel di atas, didapat dari semua variabel memiliki nilai sig > 0,05. Data akan Memiliki Distribusi Normal jika p $\geq$  0,05 Jadi dapat disimpulkan semua variabel tersebut, memiliki distribusi data yang normal.

### **4.3.4.2.Uji Multikorelasi**

Pengujian Multikolinieritas bertujuan untuk mengetahui apakah antara variabel independen memiliki hubungan atau tidak satu sama lainnya. Uji Multikolinieritas perlu dilakukan karena jumlah variabel independen dalam penelitian ini berjumlah lebih dari satu. Hasil uji Multikolinieritas pada tabel dibawah ini menunjukkan nilai VIF dibawah 10 dan nilai Tolerance tidak < 0.1, hal ini berati bahwa diantara variabel independen didalam penelitian ini tidak terjadi hubungan atau tidak memiliki hubungan satu sama lainnya. sehingga dapat disimpulkan bahwa model regresi tidak terdapat Multikolinieritas.

Langkah uji Multikolinieritas SPSS yaitu dengan mengikuti perintah ini Analyze – Regression - Liner - Ok

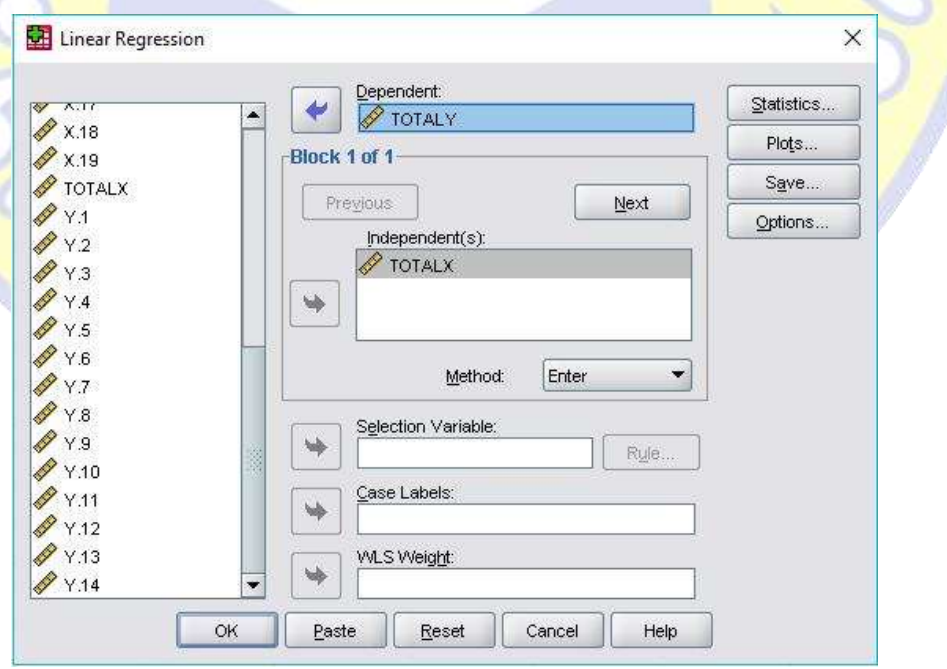

Setelah itu pilih tab statistic, lalu centang Covariance matrix dan Collinierity Diagnostics – Continue - Ok

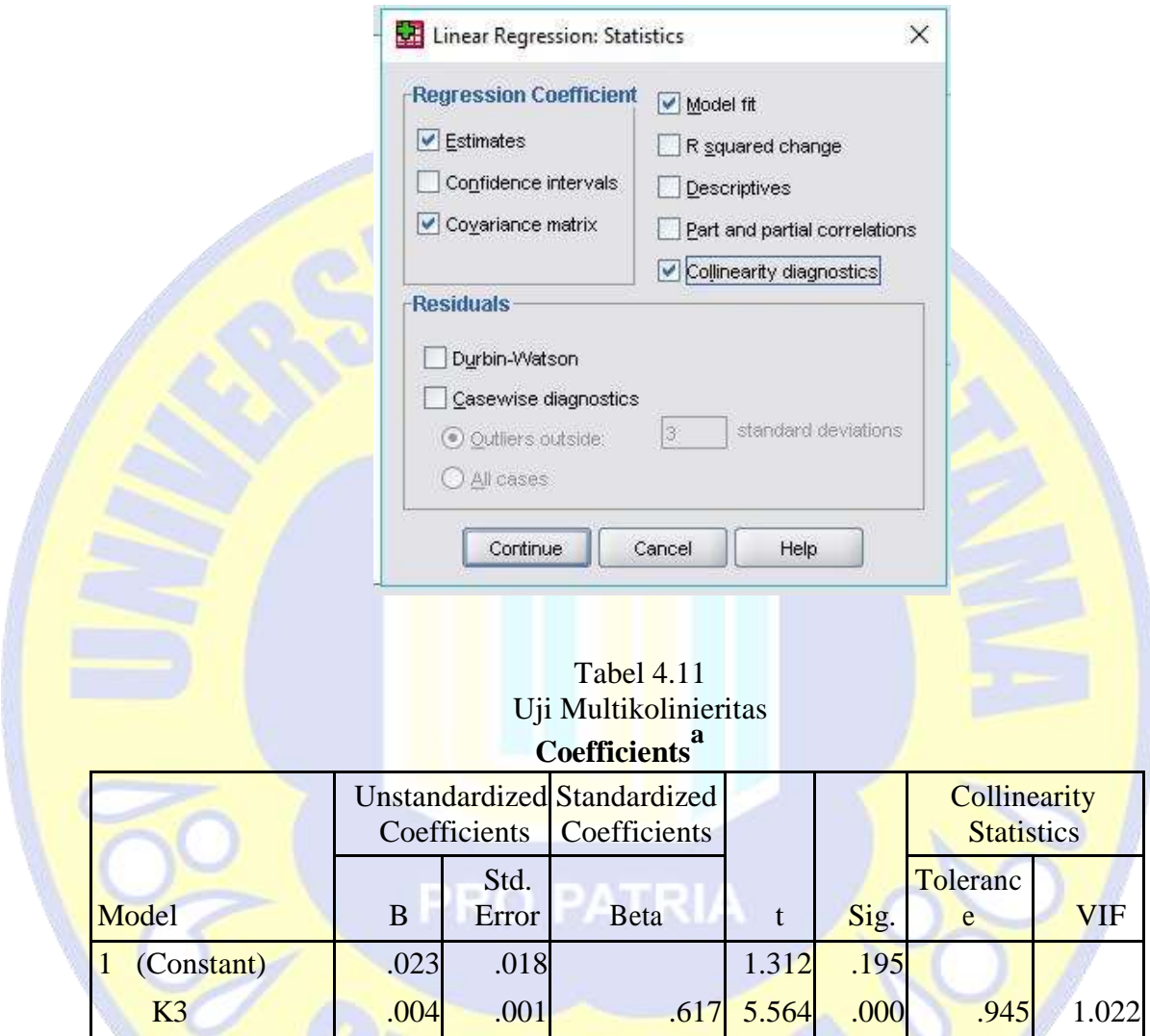

a. Dependent Variable: Kinerja Karyawan Sumber : Hasil pengolahan data SPSS

> Pengujian multikolinieritas dapat diketahui dengan melihat VIF dan nilai *tolerance* yang diperoleh. Jika nilai nilai toleransi lebih besar dari 0,10 dan nilai VIF lebih kecil dari 10 yaitu 1 maka dapat disimpulkan tidak terjadi multikolinieritas. Dari hasil pengujian diketahui bahwa seluruh nilai

VIF lebih kecil dari 10 dan nilai *tolerance* lebih besar dari 0,10 sehingga disimpulkan bahwa tidak terjadi multikolinieritas.

### **4.3.4.3.Uji Heteroskedastisitas**

Uji heteroskedastisitas dilakukan untuk menguji apakah dalam model regresi terjadi ketidaksamaan variance dari residual suatu pengamatan ke pengamatan yang lain. Model regresi yang baik adalah yang homokedastisitas atau tidak heteroskedastisitas.Uji heterokesdaksitas dalam penelitian ini diuji dengan *scaterplots*. Data tidak mengalami heteroskedastisitas apabila dalam gambar *scater plot* titik-titik tersebar di atas dan di bawah angka nol dan tidak membentuk pola tertentu yang teratur.

Langkah uji heteroskedastisitas SPSS yaitu dengan mengikuti perintah ini Analyze – Regression - Liner -

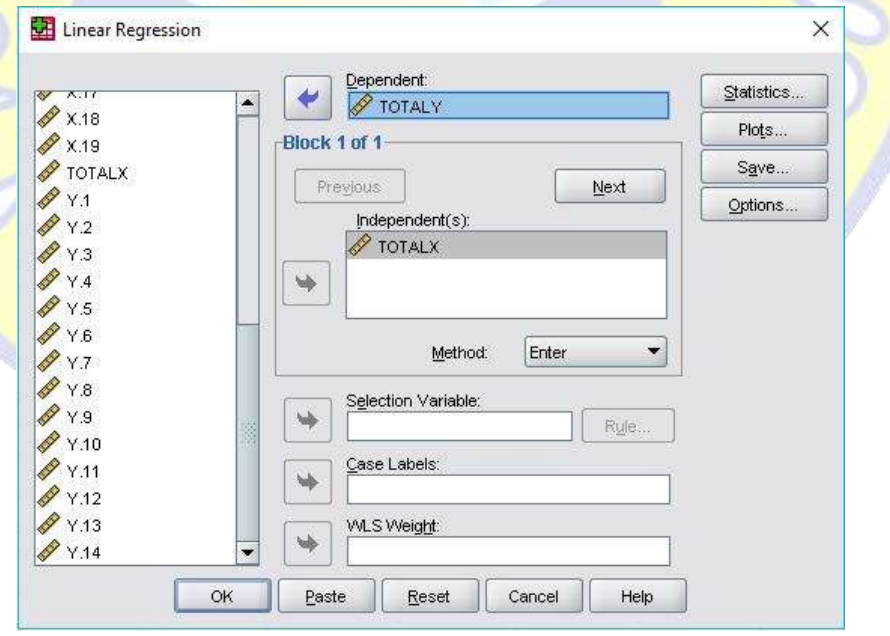

Setelah itu pilih tab Plots, masukkan \*ZPRED pada kotak x dan \*SRESID

pada kotak Y, lalu – Continue - Ok

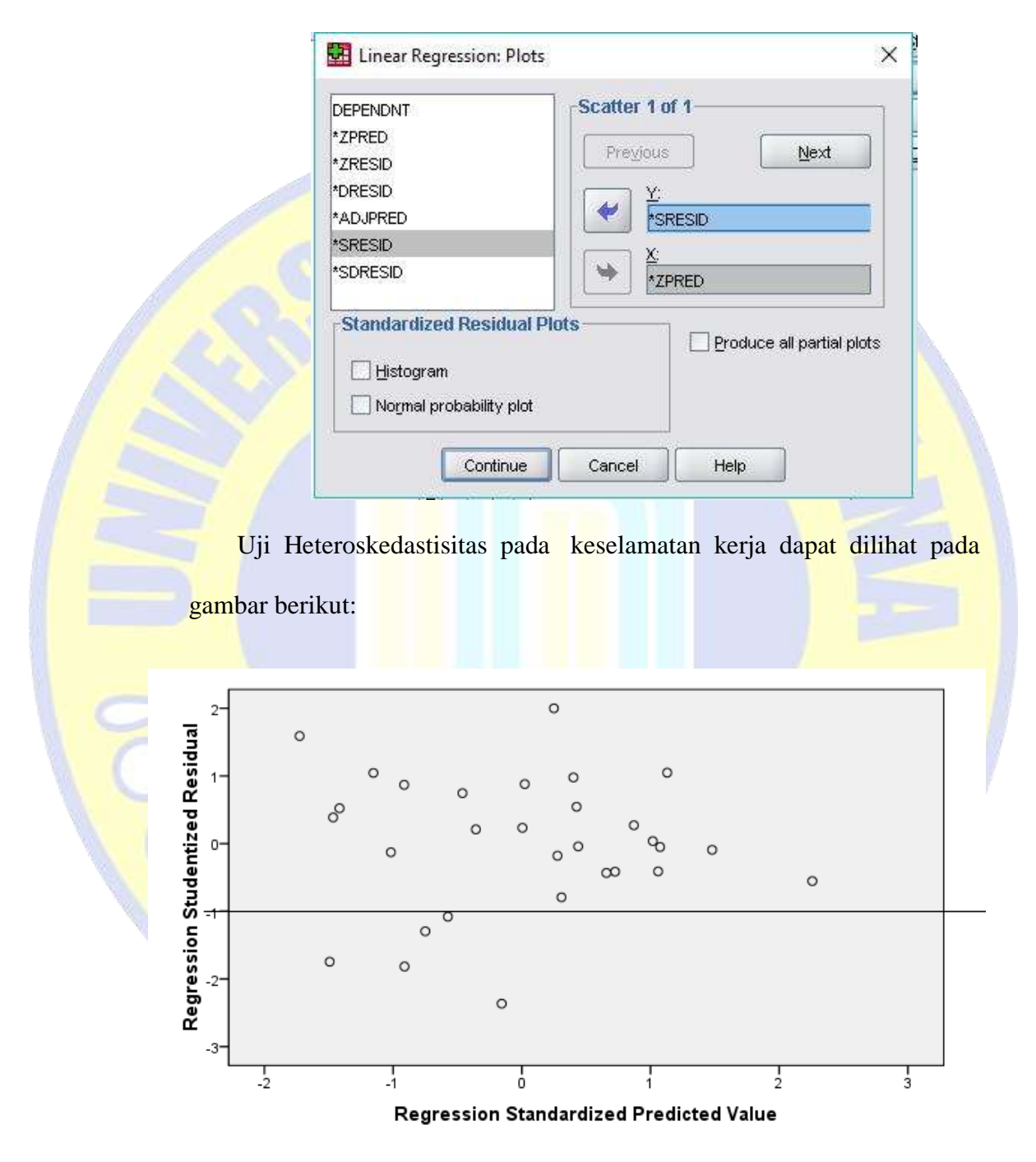

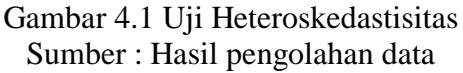

Hasil uji heteroskedastisitas variabel keselamatan kerja terhadap kinerja karyawan menunjukan bahwa titik-titik tersebar di atas dan di bawah angka nol. Titik-titik menyebar dan tidak membentuk pola tertentu yang teratur sehingga dapat disimpulkan bahwa dalam model regresi tidak terjadi heteroskedastisitas.

### **4.4 Uji Regresi Linear Sederhana**

Untuk menganalisis data dipergunakan alat analisis kualitatif,yaitu suatu metode yang bertujuan untuk mengklarifikasi keterangan fakta dan hasil penelitian serta alat analisis kuantitatif,yaitu drngan mengevaluasi data dari hasil penelitian dan digunakan sebagai dasar pembuktian adanya permasalhan.dalam penelitian ini alat yang digunakan untuk menganalisa hasil penelitian adalah menggunakan analisa regresi linear sederhana. Syarat kelayakan yang harus terpeuhi saat menggunakan regresi linear sederhana adalah :

- 1. jumlah sampel yang digunakan harus sama
- 2. jumlah variabel bebas (X) adalah 1 (satu)
- 3. nilai residual harus distribusi normal
- 4. terdapat hubungan linear antara variabel bebas  $(X)$  dengan variabel tergantung (Y)
- 5. tidak terjadi gejala heteroskedastisitas

Langkah uji regresi linier sederhana SPSS yaitu dengan mengikuti perintah ini Analyze – Regression - Liner - Ok

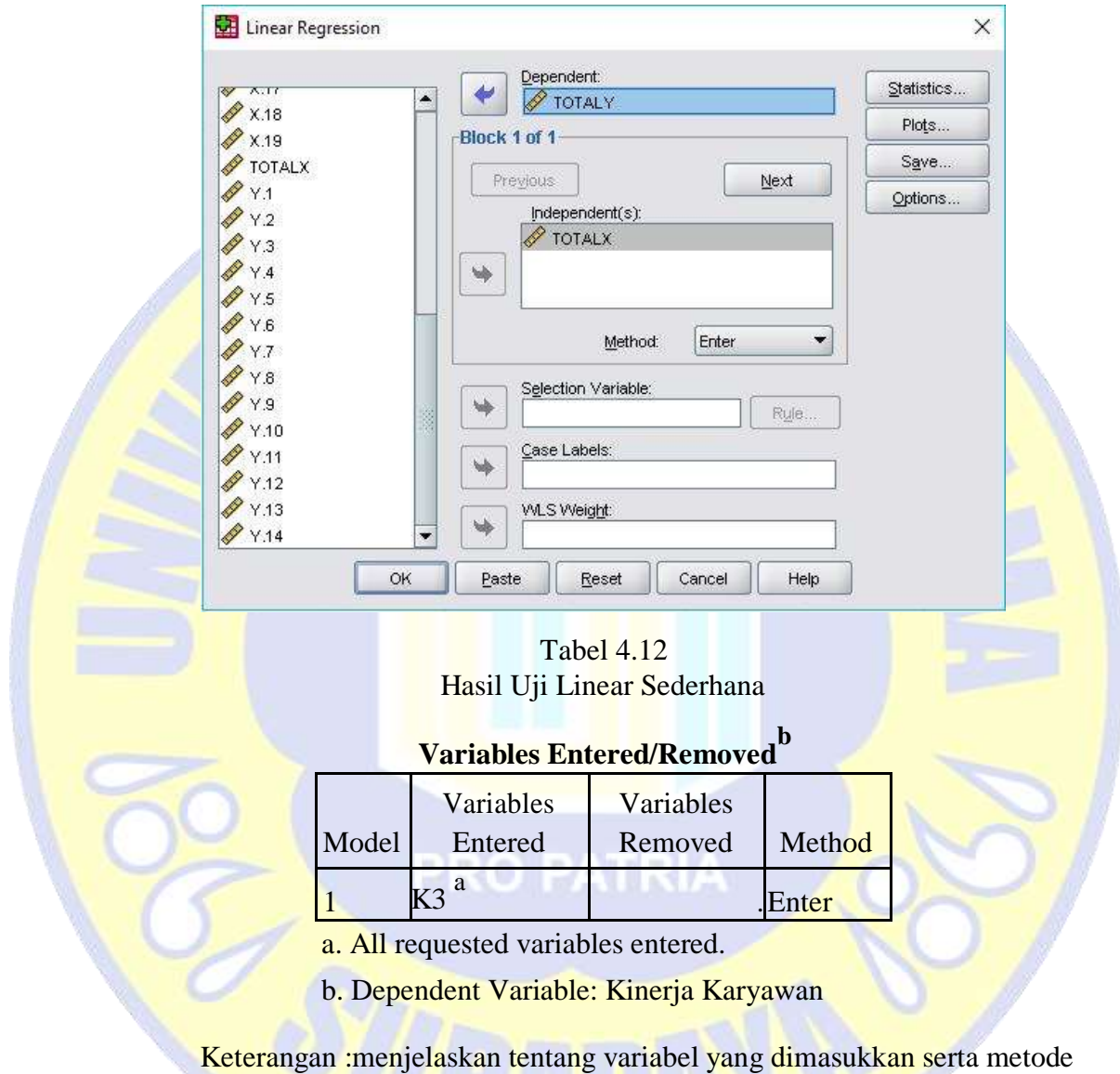

yang digunakan dalam analisis regresi liner

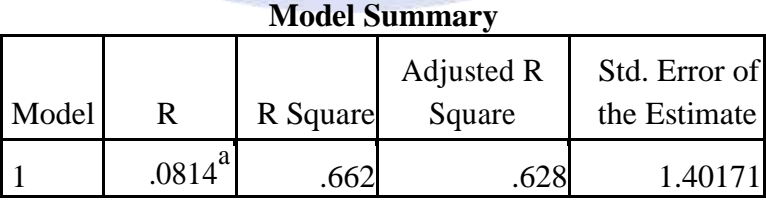

a. Predictors: (Constant), kinerja karyawan

| AINU V A |            |                |    |                    |        |                   |
|----------|------------|----------------|----|--------------------|--------|-------------------|
|          |            | Sum of         |    |                    |        |                   |
| Model    |            | <b>Squares</b> | df | <b>Mean Square</b> | F      | Sig.              |
|          | Regression | 38.353         |    | 38.353             | 19.521 | .001 <sup>a</sup> |
|          | Residual   | 19.649         | 46 | 1.966              |        |                   |
|          | Total      | 58.000         | 47 |                    |        |                   |

**ANOVA<sup>b</sup>**

a. Predictors: (Constant), K3

b. Dependent Variable: kinerja karyawan

Keterangan : berfungsi untuk uji F dalam analisis regresi linear berganda

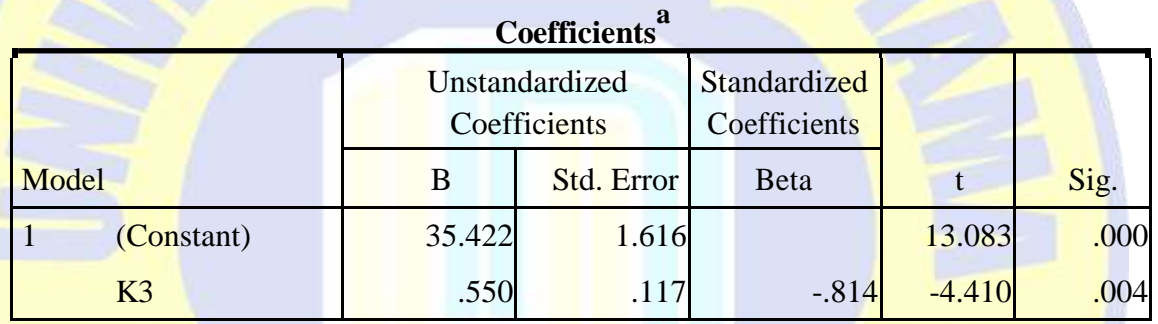

a. Dependent Variable: kinerja karyawan

Secara umum rusmus persamaan regresi linear sederhadan adalah  $Y = a +$ bX. Sementara untuk mengetahui nilai koefisien regresi tersebut kida dapat berpedoman pada output yang berada pada tabel coefficients.

a = angka konstan dari *unstandardized coefficients*. Dalam tabel diatas nilainya sebesar 35,422. Angka ini merupakan angka konstan yang mempunyai arti bahwa jika tidak ada Kesehatan dan keselamatan kerja (X) maka nilai konsisten kinerja pegawai (Y) adalah sebesar 35, 422

b = angka koefisien regresi. Nilainya sebesar 0,550. Angka ini mengandung arti bahwa setiap penambahan 1% tingkat Kesehatan dan keselamatan kerja (X) maka kinerja pegawai (Y) akan meningkat sebesar 0,550.

Uji hipotesis berfungsi untuk mengetahui apakah koefisien regresi tersebut signifikan atau tidak.

- H0 : tidak ada pengaruh Kesehatan dan keselamatan kerja (X) terhadap kinerja pegawa (Y)
- H1 : ada pengaruh Kesehatan dan keselamatan kerja (X) terhadap kinerja pegawa (Y)

Berdasarkan output tabel diatas diketahui nilai signifikansi (Sig.) sebesar 0,004 lebih kecil dari probabilitas 0,05, sehingga dapat disimpulkan bahwa H0 diterima dan H1 diterima yang berarti bahwa " ada pengaruh Kesehatan dan keselamatan kerja (X) terhadap kinerja karyawan (Y)"

Untuk mengetahui besarnya pengaruh Kesehatan dan keselamatan kerja (X) terhadap kinerja pegawai (Y) dalam analisis regresi linier sederhana, dapat berpedoman pada nilai R square atau R2 yang terdapat pada output SPSS bagian model summary dibawah ini..

| <b>Model Summary</b> |           |          |                      |                               |  |  |
|----------------------|-----------|----------|----------------------|-------------------------------|--|--|
| Model                | R         | R Square | Adjusted R<br>Square | Std. Error of<br>the Estimate |  |  |
|                      | $.0814^a$ | 662      | .628                 | 1.40171                       |  |  |

a. Predictors: (Constant), kinerja karyawan

Dari output hasil diatas diketahui nilai R square sebesar 0,662. Nilai ini mengandung arti bahwa pengaruh Kesehatan dan keselamatan kerja (X) terhadap Kinerja pegawai (Y) adalah sebesar 66,2% sedangkan 33,8% kinerja pegawai dipengaruhi oleh variabel yang lain yang tidak diteliti.

### **4.5. Pembahasan**

### **4.5.1. Kesehatan dan Keselamatan Kerja Terhadap Kinerja Karyawan**

Berdasarkan hasil penelitian didapatkan nilai signifikansi (Sig.) sebesar 0,004 lebih kecil dari probabilitas 0,05, sehingga dapat disimpulkan bahwa H0 diterima dan H1 diterima yang berarti bahwa " ada pengaruh Kesehatan dan keselamatan kerja (X) terhadap kinerja karyawan (Y)" Dari output hasil diatas diketahui nilai R square sebesar 0,662. Nilai ini mengandung arti bahwa pengaruh Kesehatan dan keselamatan kerja (X) terhadap Kinerja pegawai (Y) adalah sebesar 66,2% sedangkan 33,8% kinerja pegawai dipengaruhi oleh variabel yang lain yang tidak diteliti.

Penelitian ini sejalan dengan Johana Permanasari (2014) dengan judul Analisis Pengaruh Kesehatan dan Keselamatan Kerja (K3) Tehadap Kinerja Dengan Kepuasan Kerja Sebagai Variabel Intervening (Studi pada Karyawan Bagian Produksi PT. Jamu Air Mancur Palur, Karanganyar, Jawa Tengah) yang menyimpulkan bahwa ada pengaruh keselamatan kerja terhadap kinerja karyawan.

Keselamatan dan kesehatan kerja (K3) merupakan upaya atau pemikiran serta penerapannya yang ditunjukan untuk menjamin keutuhan dan kesempurnaan baik jasmaniah maupun rohaniah tenaga kerja khususnya dan manusia pada

umumnya, hasil karya dan budaya, untuk meningkatkan kesejahteraan tenaga kerja (Kuswana dalam Eggy Aufal Marom Dan Bambang Swasto Sunuharyo, 2014:22).

Dengan diterapkannya program Keselamatan dan Kesehatan Kerja (K3) dapat menciptakan rasa aman dan nyaman bagi karyawan dalam bekerja, maka akan mendorong karyawan untuk bekerja lebih produktif. Penelitian yang sejalan dengan hasil ini yaitu yang dilakukan Putra dan Prasetya (2018) menyatakan pemberian Program Keselamatan dan Kesehatan Kerja (K3) berpengaruh Signifikan terhadap kinerja karyawan. Penelitian lain yang juga sejalan adalah Putra (2018) yang menyimpulkan bahwa Keselamatan dan Kesehatan Kerja (K3) berpengaruh pada kinerja karyawan.

Hasil ini juga didukung oleh penelitian yang dilakukan oleh Fatoni (2018) yang menyimpulkan Variabel Keselamatan Kerja dan variabel Kesehatan Kerja mempunyai pengaruh secara simultan terhadap variabel kinerja karyawan.

Penulis beranggapan bahwa kinerja karyawan dipengaruhi oleh kesehatan dan keselamatan kerja karena perusahaan sudah berupaya untuk meningkatkan kesadaran karyawan meliputi pengetahuan kerja, pemahaman Standart Operasional Prosedur (SOP) pekerjaan, penggunaan alat keselamatan kerja dan kenyamanan dan keamanan tempat bekerja sehingga upaya-upaya ini dapat meminimalkan tingkat kecelakaan kerja karyawan.

# **4.5.1. Cara Meminimalisir Terjadinya Kecelakaan Kerja Atau Insiden Yang Tidak Diinginkan Di Dalam Pembangunan One Galaxy Surabaya**

Berdasarkan hasil observasi dan pengambilan sampel di lapangan dapat diketahui bahwa terdapat beberapa upaya yang dilakukan oleh perusahaan untuk meminimalisir kecelakaan kerja pada pembangunan proyek "One Galaxy Surabaya" adalah :

- 1. Memasang rambu-rambu peringatan di setiap tempat yang merupakan daerah rawan kecelakaan baik ringan maupun berat. Pemasangan rambu-rambu peringatan ini merupakan salah satu cara pencegahan sekaligus ajakan untuk mentaati aturan K3 untuk menunjang kinerja pekerja sendiri. Hal ini karena keselamatan dan kesehatan kerja berpengaruh terhadap kinerja karyawan.
- 2. Mengadakan *safety morning* untuk para pekerja dan staff secara rutin (1 minggu sekali). *Safety morning* merupakan apel rutin setiap pagi hari yang dilakukan sebelum pelaksanaan aktivitas pembangunan proyek. Safety morning pembangunan proyek One Galaxy Surabaya di ikuti oleh seluruh pekerja dan staff pengerjaan proyek One Galaxy Surabaya. Kinerja karyawan yang cukup tinggi maka faktor keselamatan dan kesehatan kerja sangat diperhatikan untuk meminimalkan kejadian kecelakaan kerja karyawan dengan pengetahuan kerja, pemahaman *Standart Operasional Prosedur* (SOP) pekerjaan, penggunaan alat keselamatan kerja dan kenyamanan dan keamanan tempat bekerja.
- 3. Saling mengingatkan antar pekerja dan staff ketika berada dilapangan. SOP yang berlaku di perusahaan tidak akan berjalan sesuai aturan apabila tidak diikuti kesadaran setiap individu.
- 4. Memberikan sanksi secara tegas kepada pekerja maupun staff yang melanggar SOP K3. Sanksi tegas merupakan upaya terakhir yang dilakukan oleh perusahaan saat upaya ajakan dan peringatan yang sebelumnya diberikan tidak menunjukan hasil. Sanksi tegas yang diberikan oleh perusahaan kepada pekerja yaitu berupa denda sebesar Rp 500.000; untuk segala jenis pelanggaran dan berlaku untuk semua pekerja tanpa terkecuali. Sedangkan sanksi yang berlaku untuk staff perusahaan saat melakukan pelanggaran yaitu diberikan SP3 bagi karyawan kontrak dan tidak dinaikan gaji selama 1 tahun bagi karyawan tetap.

I PATIR